## **ПРАКТИЧНЕ ЗАНЯТТЯ 4 РОЗРАХУНОК ПЕРЕХІДНОЇ ХАРАКТЕРИСТИКИ ОБ'ЄКТА УПРАВЛІННЯ**

## **4.1. План проведення практичного заняття**

1. Стисло нагадати теоретичні відомості, необхідні для виконання індивідуального завдання практичного заняття.

2. Виконати попередній аналіз початкових даних індивідуального варіанту (табл. 4.1).

3. Отримати різницеве рівняння для ОУ 1-го порядку та 2-го порядку. Початкові дані обрати згідно табл. 4.1 для ОУ 1-го порядку (коефіцієнт *α*1) та 2 го порядку (коефіцієнти  $\alpha_2$  та  $\beta_2$ ).

4. Розробити програму, яка буде обчислювати перехідну характеристику ОУ.

 $Ta\overline{6}\pi\overline{4}$ .1

| 1 av.i. T. 1   |              |              |           |         |            |              |           |
|----------------|--------------|--------------|-----------|---------|------------|--------------|-----------|
|                | Для ОУ       | Для ОУ       |           |         | Для ОУ     | Для ОУ       |           |
| Варіант        | $1-\Gamma$ o | 2-го порядку |           | Варіант | $1-\Gamma$ | 2-го порядку |           |
|                | порядку      |              |           |         | порядку    |              |           |
|                | $\alpha_1$   | $\alpha_2$   | $\beta_2$ |         | $\alpha_1$ | $\alpha_2$   | $\beta_2$ |
| $\mathbf{1}$   | 0,4          | 0,5          | 2,0       | 16      | 0,7        | 0,5          | 2,0       |
| $\overline{2}$ | 0,5          | 0,4          | 2,2       | 17      | 0,8        | 0,4          | 2,2       |
| 3              | 0,6          | 0,8          | 2,5       | 18      | 0,9        | 0,8          | 2,5       |
| $\overline{4}$ | 0,7          | 1,2          | 2,7       | 19      | 1,1        | 1,2          | 2,7       |
| 5              | 0,8          | 1,5          | 3,2       | 20      | 1,2        | 1,5          | 3,2       |
| 6              | 0,9          | 0,5          | 2,0       | 21      | 1,3        | 0,5          | 2,0       |
| $\overline{7}$ | 1,1          | 0,4          | 2,2       | 22      | 1,4        | 0,4          | 2,2       |
| 8              | 1,3          | 0,8          | 2,5       | 23      | 1,5        | 0,8          | 2,5       |
| 9              | 1,4          | 1,2          | 2,7       | 24      | 1,6        | 1,2          | 2,7       |
| 10             | 1,5          | 1,5          | 3,2       | 25      | 1,7        | 1,5          | 3,2       |
| 11             | 1,8          | 0,5          | 2,0       | 26      | 1,8        | 0,5          | 2,0       |
| 12             | 1,9          | 0,4          | 2,2       | 27      | 1,9        | 0,4          | 2,2       |
| 13             | 0,4          | 0,8          | 2,5       | 28      | 0,4        | 0,8          | 2,5       |
| 14             | 0,5          | 1,2          | 2,7       | 29      | 0,5        | 1,2          | 2,7       |
| 15             | 0,6          | 1,5          | 3,2       | 30      | 0,6        | 1,5          | 3,2       |

## **4.2. Приклад виконання завдання практичного заняття**

Початкові дані для виконання завдання:

 $\alpha_1 = 1.9; \ \alpha_2 = 0.4; \ \beta_2 = 2.2.$ 

Аперіодичний ОУ першого порядку має передаточну функцію:

$$
K_0(z) = \frac{\alpha_1}{1 - (1 - \alpha_1)z^{-1}}.
$$

Аперіодичний ОУ другого порядку має передаточну функцію:

$$
K_0(z) = \frac{\alpha_2 - (\alpha_2 - \beta_2)z^{-1}}{1 - (2 - \alpha_2 - \beta_2)z^{-1} + (1 - \alpha_2)z^{-2}}.
$$

Знайдемо різницеве рівняння для ОУ першого порядку:

$$
K_0(z) = \frac{\alpha_1}{1 - (1 - \alpha_1)z^{-1}} = \frac{1.9}{1 - (1 - 1.9)z^{-1}} = \frac{1.9}{1 + 0.9z^{-1}},
$$
  

$$
\frac{1.9}{1 + 0.9z^{-1}} = \frac{Y(z)}{X(z)},
$$
  

$$
(1 + 0.9z^{-1}) \cdot Y(z) = 1.9 \cdot X(z),
$$
  

$$
Y(z) = 1.9 \cdot X(z) - 0.9z^{-1} \cdot Y(z).
$$

Знайдемо різницеве рівняння для ОУ другого порядку:

$$
K_0(z) = \frac{\alpha_2 - (\alpha_2 - \beta_2)z^{-1}}{1 - (2 - \alpha_2 - \beta_2)z^{-1} + (1 - \alpha_2)z^{-2}} =
$$
  
= 
$$
\frac{0.4 - (0.4 - 2.2)z^{-1}}{1 - (2 - 0.4 - 2.2)z^{-1} + (1 - 0.4)z^{-2}} = \frac{0.4 + 1.8z^{-1}}{1 + 0.2z^{-1} + 0.6z^{-2}},
$$
  

$$
\frac{0.4 + 1.8z^{-1}}{1 + 0.2z^{-1} + 0.6z^{-2}} = \frac{Y(z)}{X(z)},
$$
  

$$
Y(z) + 0.2Y(z) \cdot z^{-1} + 0.6Y(z) \cdot z^{-2} = 0.4X(z) + 1.8X(z) \cdot z^{-1},
$$
  

$$
Y(z) = 0.4X(z) + 1.8X(z) \cdot z^{-1} - 0.2Y(z) \cdot z^{-1} - 0.6Y(z) \cdot z^{-2}.
$$

Виконуємо обернене *Z*-перетворення і отримуємо різницеве рівняння для ОУ першого порядку:

 $Y(z) = 1.9 \cdot X(z) - 0.9z^{-1} \cdot Y(z),$  $y(n)=1.9x_n - 0.9y_{n-1}$ 

Виконуємо обернене *Z*-перетворення і отримуємо різницеве рівняння для ОУ другого порядку:

 $Y(z) = 0.4 X(z) + 1.8 X(z) \cdot z^{-1} - 0.2 Y(z) \cdot z^{-1} - 0.6 Y(z) \cdot z^{-2}$  $y(n) = 0.4x_n + 1.8x_{n-1} - 0.2y_{n-1} - 0.6y_{n-2}$ 

```
Лістинг програми моделювання 
program pr4;
uses crt;
var y1, y2: array [-2..100] of real;
     x: array[-2..100] of real;
     f1: text;
     n,i: integer;
     a1,a2,b1,b2,b3,b4: real;
begin clrscr;
assign(f1,'PR4.doc'); rewrite(f1);
     writeln('ОУ1 Введіть коефіцієнти');
    write('x(n) ='); readln(a1);
    write('y(n-1)='); readln(a2);
     writeln('ОУ2 Введіть коефіцієнти');
    write('x(n) ='); readln(b1);
    write('x(n-1) ='); readln(b2);
    write('y(n-1) ='); readln(b3);
```

```
write('y(n-2)='); readln(b4);
     writeln(' ');
    write('N='); readln(n);writeln('Натисніть Enter...'); readkey;
y1[-2]:=0; y1[-1]:=0; y1[0]:=0;y2[-2]:=0; y2[-1]:=0; y2[0]:=0;x[-2]:=0; \quad x[-1]:=0; \quad x[0]:=0;for i:=1 to n do begin
    x[i]:=1;y1[i]:=a1*x[i]+a2*y1[i-1]; end;for i:=1 to n do begin
   x[i]:=1;y2[i]:=b1*x[i]+b2*x[i-1]+b3*y2[i-1]+b4*y2[i-2]; end;writeln(f1,'y1[i]=(',a1:2:2,')*x[i]+(',a2:2:2,')*y[i-
1]');
writeln(f1,'y2[i]=(',b1:2:2,')*x[i]+(',b2:2:2,')*x[i-
1]+(',b3:2:2,')*y[i-1]+(',b4:2:2,')*y[i-2]');
    writeln(f1, ' '');
   \text{writeln}(f1, 'N=', n);writeln(f1, ' '');writeln(f1,' | OY1 | OY2 |');
writeln(f1,'--------------------------------------');
\texttt{writeln}(f1, ' N | x[n] | y[n] | x[n] | y[n]) for i:=0 to n do begin
    writeln(f1,i:2,'| ',x[i]:1:1,' | ', y1[i]:3:6,' | 
', x[i]:1:1,' | ', y2[i]:3:6,'|');
    end;
   writeln(f1, ' '');
   for i:=0 to n do begin writeln(f1, y1[i]:3:6); end;
    writeln(f1,' ');
   for i:=0 to n do begin writeln(f1, y2[i]:3:6); end;
close(f1); end.
```

```
Результати моделювання
```
 $v1[i] = (1.90) *x[i] + (-0.90) *y[i-1]$  $y2[i] = (0.40) *x[i] + (1.80) *x[i-1] + (-0.60) *y[i-1] +$  $(-6.0E-01)*y[i-2]$  $N=50$  | ОУ1 | ОУ2 | --------------------------------------  $N | X[n] | Y[n] | X[n] | Y[n]$ 0| 0.0 | 0.000000 | 0.0 | 0.000000| 1| 1.0 | 1.900000 | 1.0 | 0.400000| 2| 1.0 | 0.190000 | 1.0 | 1.960000| 3| 1.0 | 1.729000 | 1.0 | 0.784000|

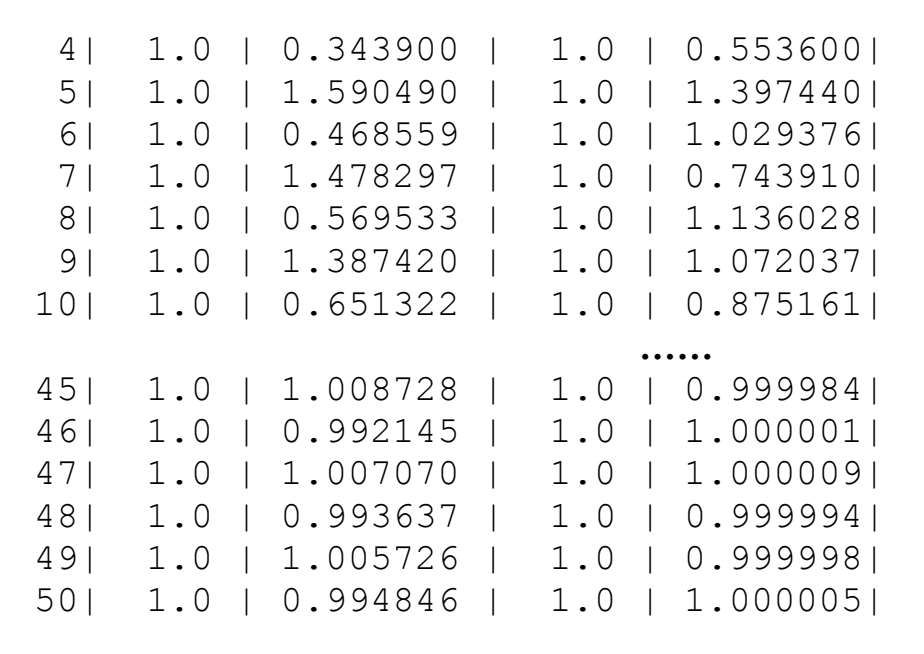

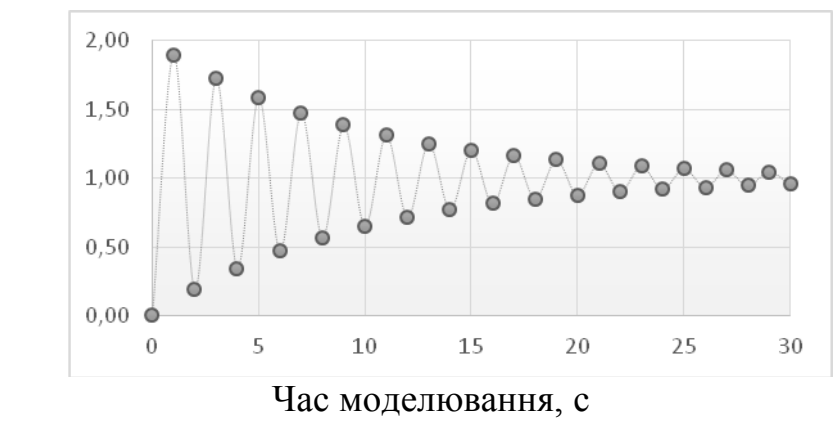

Рис.4.1. Графік вихідного сигналу аперіодичного ОУ першого порядку

шляхом згортки вхідного сигналу аперіодичного ОУ першого вида.<br>  $\frac{2.50}{2.50}$ <br>  $\frac{2.50}{2.50}$ <br>  $\frac{2.50}{2.50}$ <br>  $\frac{1.50}{2.50}$ <br>  $\frac{2.50}{2.50}$ <br>  $\frac{1.50}{2.50}$ <br>  $\frac{1.50}{2.50}$ <br>  $\frac{1.50}{2.50}$ <br>  $\frac{1.50}{2.50}$ <br>  $\frac$ 

Час моделювання, с

Рис.4.2. Графік вихідного сигналу аперіодичного ОУ другого порядку

## **4.3. Контрольні запитання**

1. Дайте визначення перехідної та імпульсної характеристик ОУ.

2. Дайте пояснення фізичного змісту методу обчислення вихідної реакції ОУ

3. Які властивості повинні мати сигнали, що використовуються для ідентифікації ОУ?

4. Намалюйте структурну схему для визначення динамічних характеристик ОУ в реальному масштабі часу. Поясніть її роботу.

5. Як одержати рівняння, що описує ОУ, по його передаточній функції?

6. Визначить вигляд перехідної характеристики аперіодичного ОУ першого порядку при таких значеннях коефіцієнта в передатній функції: 0,5; 1; 1,5; 2,0; 2,5.